# Desenvolupament d'una App de mecànica quàntica: Quantum Mechanics Timeline

 $\emph{Lluc Vayreda Calb\'o}$ Universitat de Barcelona

Pràctiques d'empresa 2021

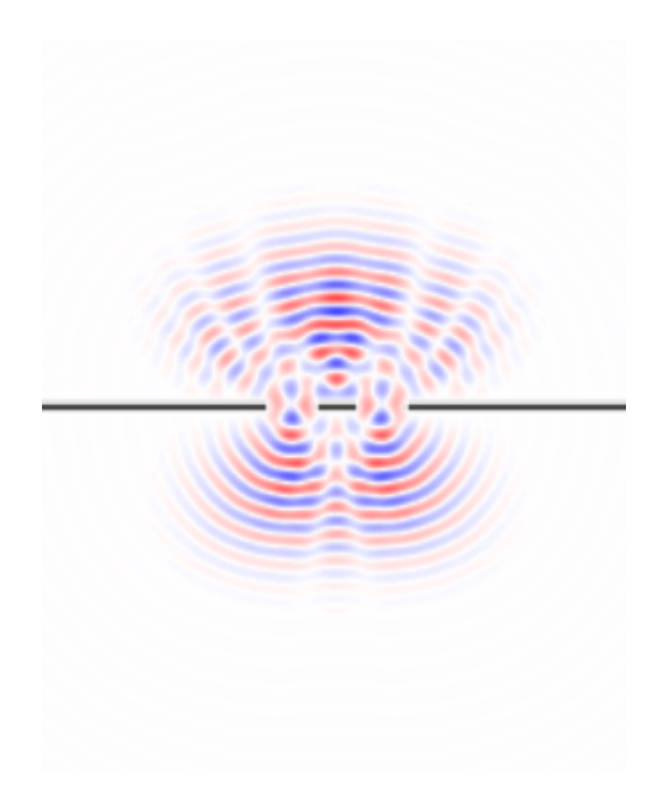

# $\operatorname*{Index}% \left( \mathcal{N}\right) \equiv\operatorname*{diag}\left( \mathcal{N}\right)$

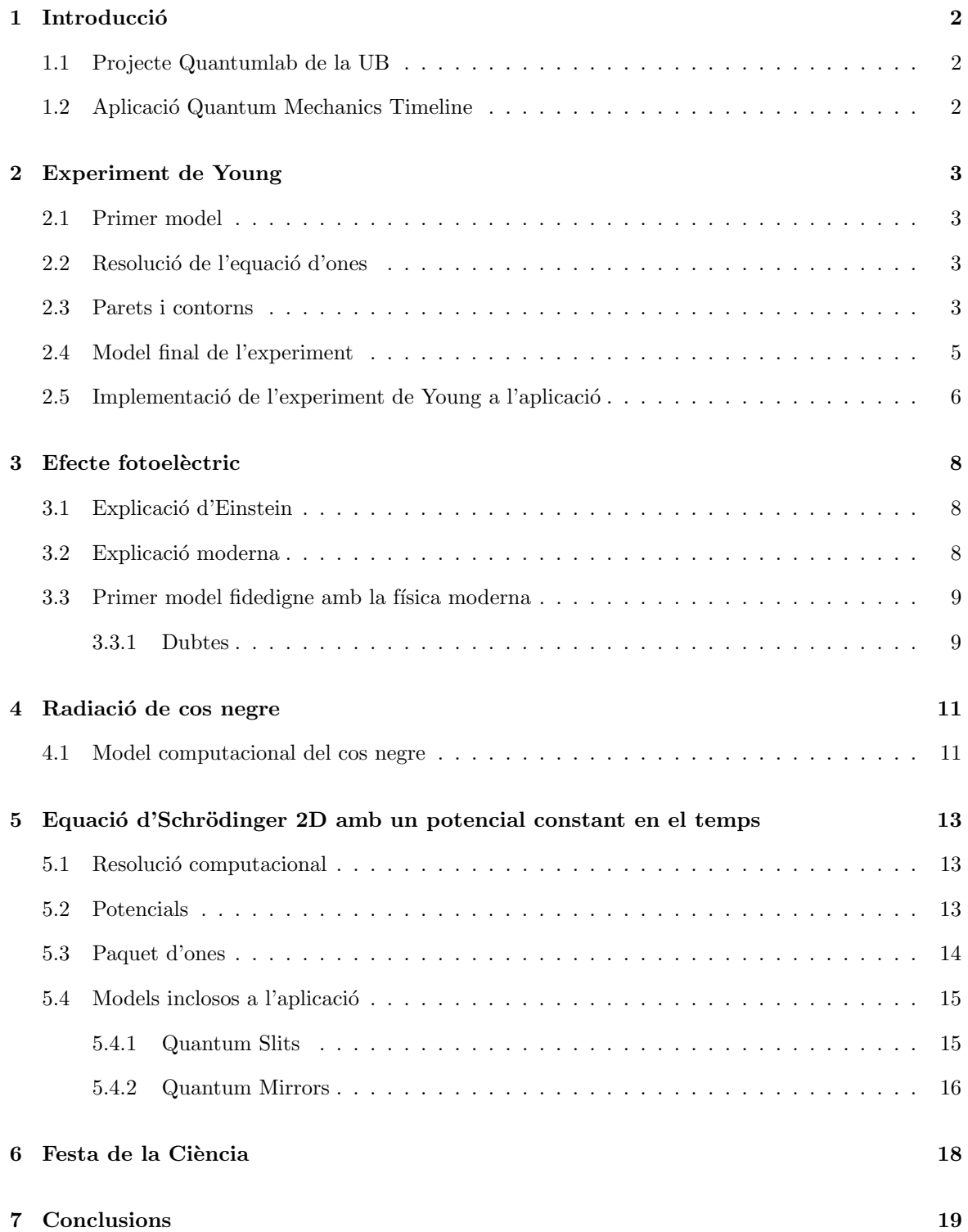

# <span id="page-2-0"></span>1 Introducció

### <span id="page-2-1"></span>1.1 Projecte Quantumlab de la UB

[QuantumlabUB](https://github.com/brunojulia/quantumlabUB) ´es un projecte supervisat pels professors Carles Calero, Munsta Guilleumas i Bruno Juliá del departament de Física Quàntica i Astrofísica de la Universitat de Barcelona que consisteix en el desenvolupament d'aplicacions centrades en problemes de la mecànica quàntica o la física estadística amb l'objectiu de comunicar aspectes de la física moderna a un públic més ampli.

Els estudiants que desenvolupen l'App ho fan treballant de manera autònoma i reunint-se setmanalment entre ells i amb els professors per tal de compartir els avencos fets durant la setmana i rebre crítiques, suggerències i dubtes dels altres estudiants i els professors. Malgrat que les aplicacions tinguin com a objectiu la divulgació dirigida a un públic heterogeni, els problemes resolts en aquestes han de ser resolts de manera fidedigna. Així, allò que es mostra a l'aplicació és una visualització realista del problema físic representat. En total, el temps dedicat al desenvolupament de l'aplicació  $\acute{e}s$  d'entre 240 i 250 hores.

El grup d'estudiants que ha estat treballant conjuntament el semestre de primavera del curs 2020/2021 està format per en Josep Bosch, la Marina Ristol i en Lluc Vayreda. El codi ha estat desenvolupat amb  $Python$  i, concretament, amb la llibreria  $Kivy$  que ha permès fer el desenvolupament de l'aplicació amb molta llibertat. Aquestes memòries estan escrites per en lluc Vayreda i tracten del desenvolupament de l'aplicació Quantum Mechanics Timeline.

# <span id="page-2-2"></span>1.2 Aplicació Quantum Mechanics Timeline

Inicialment, l'aplicació Quantum Mechanics Timeline, el desenvolupament de la qual es discuteix en aquestes memòries, pretenia ser una antologia dels orígens de la mecànica quàntica. En concret, es volia incloure a l'aplicació els diferents descobriments que van portar al naixement de la física quàntica, aquests apareixerien de forma cronològica a l'aplicació i així hom podria introduir-se a la física quàntica de manera anàloga a com la van desenvolupar els seus creadors. És per això que el primer experiment de l'aplicació és la doble escletxa de Young, que va servir per afirmar que la llum era una ona. Més endavant això seria discutit amb la radiació de cos negre i l'efecte fotoelèctric, dos dels processos que van portar al desenvolupament de la teoria quàntica.

No obstant això, quan es va voler introduir la dualitat ona-partícula de la llum a l'aplicació mitjançant la radiació de cos negre i/o l'efecte fotoelèctric, es va trobar que eren dos problemes difícils de recrear computacionalment. De fet, dos professors del departament de Física Quàntica i Astrofísica de la UB (Prof. Manuel Barranco i Francesc Salvat) van insistir en buscar altres maneres d'apropar-se a aquests problemes f´ısics. Finalment, tanmateix, es va optar per no seguir en la idea de fer una aplicació que servís de cronologia interactiva de la física quàntica i, en canvi, ha estat centrada en la dualitat ona-partícula de les partícules quàntiques. Això s'ha fet incloent dos models a l'aplicació que mostren el comportament anti-intuïtiu de la física quàntica, com són la interferència d'una partícula amb ella mateixa de manera similar a com ho faria una ona, i la transmissió i reflexió simultània d'una partícula a través d'una barrera de potencial. Aquests dos models es complementen amb l'experiment de Young ja que aquest mostra el comportament ondulatori de la llum, i els altres el comportament ondulatori de les partícules que es descriuen segons l'equació d'Schrödinger.

Finalment, un cop acabada l'aplicació, se'n va fer un executable i es va presentar a la festa de la ciència, on persones de diferents grups demogràfics van poder interactuar amb la física quàntica des d'un ordinador. Cal afegir que l'aplicació pot ser millorada des de molts flancs. Gràficament, per exemple, està molt poc treballada i encara que serveix per visualitzar els problemes físics, l'apartat visual no acompanya del tot la utilització de l'aplicació. Pel que fa als problemes representats, manca una explicació teòrica i divulgativa d'allò que es mostra a les diferents pantalles així com una guia d'ús de cadascuna. També es podrien afegir nous problemes físics i, fins i tot, i amb més temps, es podrien incloure l'efecte fotoelèctric i la radiació de cos negre. Tot seguit es mostra el desenvolupament de cadascun dels problemes que s'ha intentat resoldre amb la intenció d'afegir-los a l'aplicació, àdhuc d'aquells que no apareixen a la versió final de l'aplicació.

# <span id="page-3-0"></span>2 Experiment de Young

L'any 1801, Thomas Young realitza l'experiment de la doble escletxa per observar l'aparició de fenòmens d'interferència en la llum i confirmar-ne, així, la naturalesa ondulatòria. Aquest experiment suposa un canvi en la visió que es tenia de la llum i serà un dels precursors de la quàntica, ja que posteriorment es veurà, amb l'efecte fotoelèctric, que la llum té una naturalesa doble.

### <span id="page-3-1"></span>2.1 Primer model

<span id="page-3-4"></span>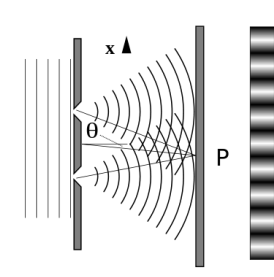

La implementació d'aquest experiment al Programa es farà mitjançant dos diagrames que es mostraran simult`aniament: un mostrar`a l'amplitud de l'ona com es mostra a la figura [1](#page-3-4) i l'altre mostrar`a la intensitat de la llum, és a dir, el que veuria un experimentador. El jugador podrà afegir escletxes a una làmina que separarà l'ona plana del detector d'intensitat, i moure aquesta l`amina. El nivell se supera quan s'afegeixen dos escletxes i apareixen les interferències.

Un primer formalisme matemàtic consistirà en programar l'ona de l'esquerra de la làmina com una ona plana sinusoïdal  $\psi = e^{i(x-ct)}$ , i entendre les escletxes com fonts puntuals que generen ones esfèriques de la forma  $\psi = e^{i(r-ct)}$  tenint en compte que l'origen de r és la font, que  $r^2 = x^2 + y^2$ , i que els fronts d'ona de les ones esfèriques han de ser continus amb els de

Figura 1: doble escletxa

l'ona plana. La intensitat que es prendrà com a referència és la de la ona plana. Aquest formalisme serveix, tan sols, com a visualitzaci´o del problema i per solidifar conceptes de Python.

### <span id="page-3-2"></span>2.2 Resolució de l'equació d'ones

Tot seguit, es farà un formalisme més fidedigne amb la física. Consistirà en solucionar l'equació d'ones en el buit tractant la llum com a ona escalar i ignorant, així, efectes de polarització, ja que només interessen els de difracció; amb les condicions de contorn adients.

El primer model que es fa no incorpora escletxes, i pel càlcul numèric s'empren mètodes explícits: es pren la segona derivada de l'amplitud en la coordenada  $x_i$  com  $\frac{\partial^2 u}{\partial x_i^2} = \frac{u(x_i + \Delta x_i) - 2u(x_i) + u(x_i - \Delta x_i)}{(\Delta x)^2}$  per a les coordenades espacials  $x$  i  $y$  i la temporal  $t$  en l'equació d'ones 2D, i s'aïlla l'amplitud de l'ona en tot el recinte 2D en el temps avançat un interval, l'única incògnita:

<span id="page-3-5"></span>
$$
u_{i,j}^{k+1} = \frac{c^2 (\Delta t)^2}{(\Delta l)^2} (u_{i+1,j}^k + u_{i,j+1}^k + u_{i-1,j}^k + u_{i,j-1}^k - 4u_{i,j}^k) + 2u_{i,j}^k - u_{i,j}^{k-1} \equiv f_{k,k-1}
$$
 (1)

L'objectiu és, ara, modelar les ones planes en els dos primers intervals de temps. Per tal de fer una ona plana, un espera que l'amplitud depengui només d'una de les coordenades espacials (la direcció de propagació), per tant, el paquet d'ones no s'hauria d'atenuar en aquesta direcció (analogia amb un paquet d'ones 1D). No obstant això, com que els paquets d'ona són 2D i finits, el paquet s'acaba propagant també en la direcció ortogonal, causant, així, una atenuació en la direcció que es voldria que ho fós de propagació. La solució a què s'ha arribat, la qual encara s'ha de programar, es basa en entedre la font d'ones planes com una cadena finita de fonts puntuals. Els fenòmens d'interferència haurien de fer que l'ona resultant actuï com a plana, com a mínim a curt abast. Es pot veure que, en el cas límit en què la cadena de fonts puntuals és infinita, l'ona resultant en la direcció perpendicular a la de la cadena és perfectament plana, de fet això és consequència directa del principi de Huygens.

## <span id="page-3-3"></span>2.3 Parets i contorns

Un dels problemes que s'ha trobat modelant les ones és el comportament als contorns, concretament als contactes de l'ona amb la paret. La reflexió de l'ona s'observa a la perfecció si es consideren les parets com punts on l'amplitud d'aquesta és nul·la, i.e. l'ona no penetra en absolut en aquest

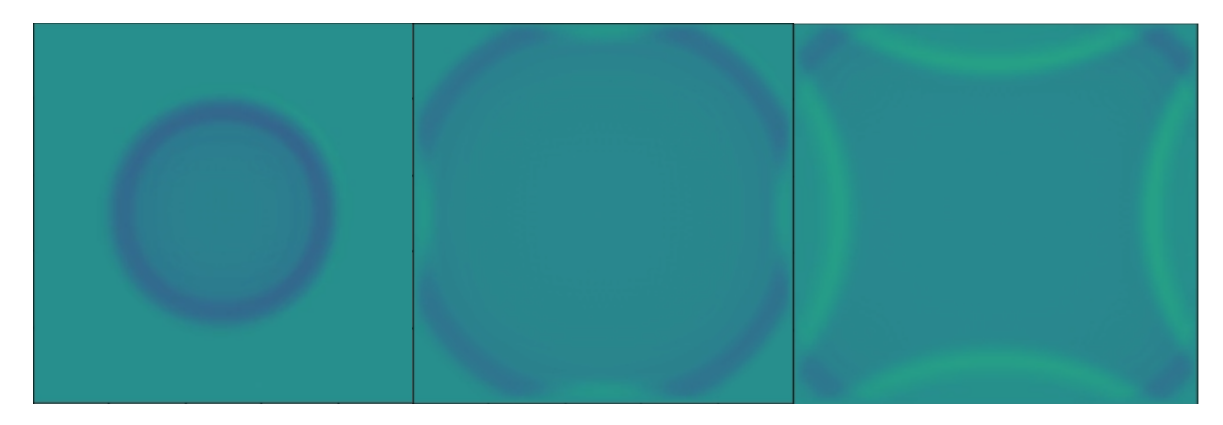

Figura 2: evolució d'un front d'ones radial amb la condició de contorn a les parets que el valor de l'amplitud de l'ona sigui nul·la, amb aquesta condició de contorn l'ona es reflecteix totalment

medi. Ara bé, el que interessa mostrar en aquest programa són els fenòmens d'interferència causats per difracció, i no pas per la reflexió; així, la reflexió de l'ona només dificulta la comprensió d'allò que es vol mostrar, per evitar aquest problema el que s'ha obtat per fer és considerar que les parets absorveixen l'ona en lloc de reverberar-la, això es farà amb la següent equació d'ona a les parets [Robert W. Clayton and Bjorn Engquist, 1980]:

$$
\frac{\partial^2 u}{\partial x \partial t} + \gamma c \frac{\partial^2 u}{\partial x \partial y} - \beta \frac{\partial^2 u}{\partial y \partial t} - \frac{\alpha}{c} \frac{\partial^2 u}{\partial t^2} = 0
$$

on la paret que atenua té com a vector normal al pla la direcció  $y$  negativa (les ones es propaguen en valors d'y més petits que el valor y constant de la paret), per canviar a la paret inferior s'ha de canviar el signe de les constants  $\beta$  i  $\gamma$ . Per les parets de x constant s'han d'intercanviar les variables posicionals. Ara bé, aquesta equació, car involucra derivades de primer i segon ordre en el temps, les primeres creuades amb derivades en posició, té més d'una incògnita per al temps avançat. Hi ha dues equacions més en la referència esmentada que també eliminen reflexions, però no amb la mateixa efectivitat:

$$
\frac{\partial u}{\partial y} + \frac{\beta}{c} \frac{\partial u}{\partial t} = 0
$$

$$
\frac{\partial u}{\partial x} - \beta \frac{\partial u}{\partial y} - \frac{\alpha}{c} \frac{\partial u}{\partial t} = 0
$$

Després de més lectura de bibliografia, s'ha arribat a la conclusió que la manera més simple i entenedora de modelar les parets absorvents és introduïnt un coeficient d'absorció ( $\sigma$ ) a l'equació d'ona a les parets, que ara hauran de tenir un cert gruix [Carlos Spa, Pedro Reche-López, and Erwin Hernández, 2014]:

$$
\frac{\partial^2 u}{\partial t^2} + \sigma \frac{\partial u}{\partial t} = c^2 \left( \frac{\partial^2 u}{\partial x^2} + \frac{\partial^2 u}{\partial y^2} \right)
$$

Així, l'amplitud en el temps avançat a l'interior de les parets absorvents és:

$$
u_{i,j}^{k+1} = \left[ f_{k,k-1} + \frac{u_{i,j}^{k-1} \sigma}{2\Delta t} \right] \frac{1}{1 + \frac{\sigma}{2\Delta t}}
$$
 (2)

On  $f_{k,k-1}$  és el RHS de l'equació [\(1\)](#page-3-5). Les condicions que ha de cumplir  $\sigma$  dins les parets són tals que facin que el canvi de medi no sigui massa abrubte com per què es creïn reflexions, per això es crea un perfil potencial del coeficient a l'interior de la paret:

<span id="page-4-0"></span>
$$
\sigma_i = \sigma_{max} \left(\frac{i}{N}\right)^m \tag{3}
$$

Ara bé, el model amb coeficients d'absorció té certs inconvenients:

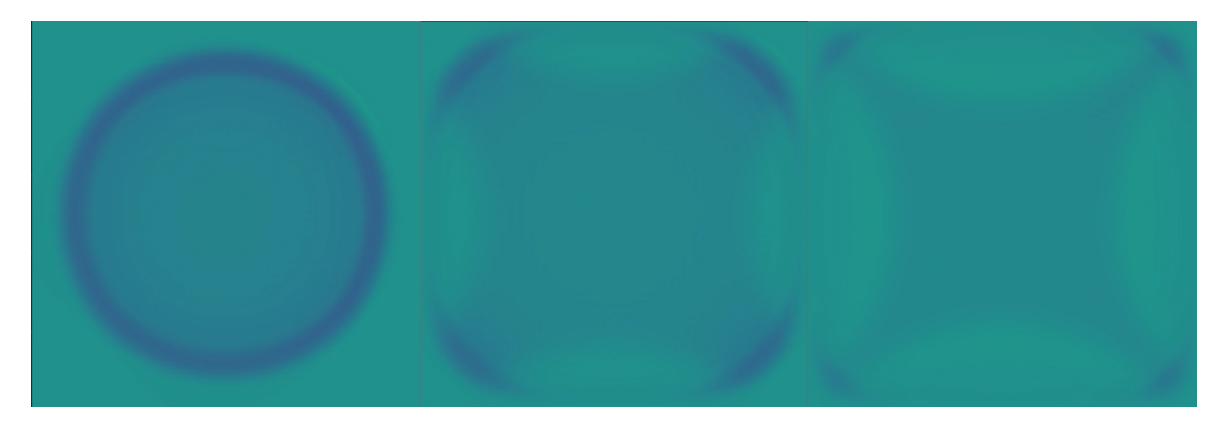

Figura 3: evolució d'un front d'ones radial amb coeficients de d'absorció a les parets

<span id="page-5-1"></span>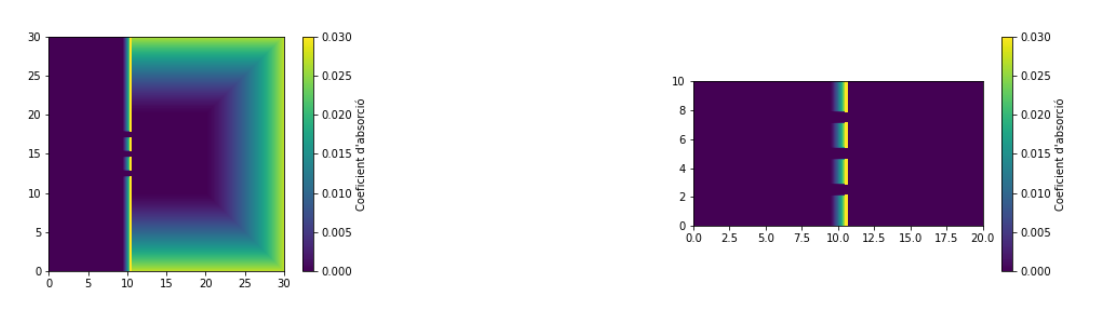

(a) Representació del coeficient d'absorció en tot el recinte modelat

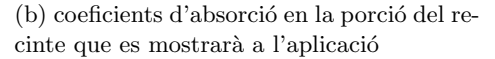

Figura 4: Coeficients d'absorció a les parets del recinte per a tres escletxes

- Règim de freqüències baixes: el coeficient de reflexió en freqüències baixes mai és prou baix com es busca; es pot augmentar la freqüència, però això comporta inconvenients, la longitud d'ona es redueix si no es fa més gran la velocitat de propagació, i, si s'obta per incrementar la velocitat de propagació, s'ha de disminuir el pas de temps (consequentment el temps total representat) per tal de mantenir l'estabilitat del mètode.
- Angle d'incidència: el coeficient de reflexió depèn també de l'angle d'incidència de l'ona, essent màxim quan la incidendència és perpendicular. En l'experiment que s'està programant hi ha angles d'incidència perpendiculars i quasi perpendiculars.

Per solucionar aquests problemes, s'ha fet un programa que computa el valor del coeficient de reflexió per una ona plana 2D que incideix perpendicularment a una paret amb  $\sigma_{max}$ , m i N(gruix), de l'equació [3,](#page-4-0) variable, trobant el quocient entre l'amplitud de l'ona reflectida i la incident. I s'ha trobat els coeficients de reflexió mínims per diferents rangs en aquestes variables. Aquests són els que prendrà la paret que conté les escletxes.

### <span id="page-5-0"></span>2.4 Model final de l'experiment

El model que apareixerà a l'aplicació consisteix en un recinte quadrat del qual es representarà una porci´o rectangular, com es pot veure a la figura [4b,](#page-5-1) per al cas de 3 escletxes. El nombre d'escletxes i la seva amplada són variables i s'intentarà que es puguin canviar en temps real.

La part del recinte anterior a la paret amb les escletxes, i.e. per on es propaga l'ona plana, té una font sinussoïdal d'ones planes al llarg de l'extrem allunyat de la paret. Per tal que la font sigui d'ones planes i per tal que aquestes no ho deixin de ser al llarg del recinte anterior a la paret, s'han emprat condicions periòdiques de contorn que lliguen la part inferior a la superior i vicerversa, és a dir com si hi hagués infinites fonts puntuals concatenades.

La part posterior a les escletxes és la zona del detector, on s'han afegit coeficients d'absorció a les

seves parets per aconseguir que les ones no s'hi reflecteixin.

Finalment, la paret de les escletxes té coeficients d'absorció a les zones on no hi ha escletxes. Els valors del coeficient d'absorció en tot el recinte estan representats a la figura [4a,](#page-5-1) mentre que a la figura [4b](#page-5-1) només s'hi mostra la porció que interessa de cara al jugador, per al cas de 3 escletxes.

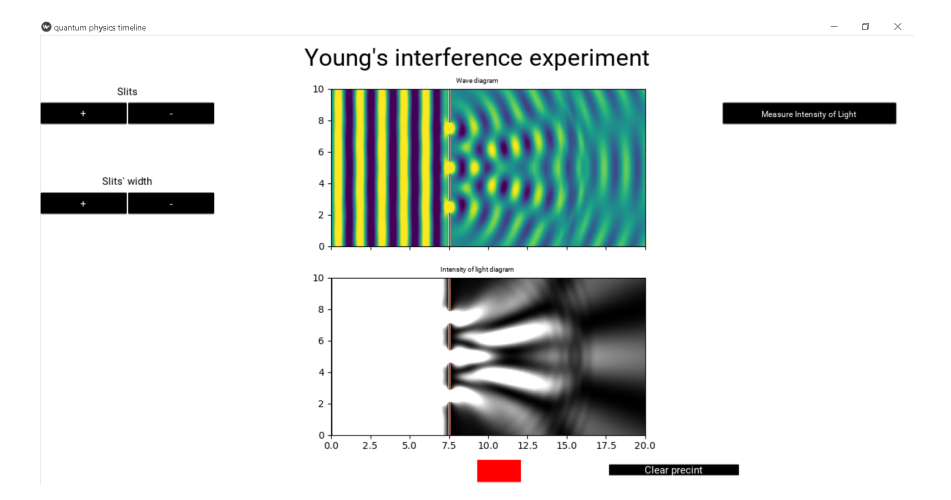

# <span id="page-6-1"></span><span id="page-6-0"></span>2.5 Implementació de l'experiment de Young a l'aplicació

Figura 5: Pantalla de l'aplicació per tres escletxes

<span id="page-6-2"></span>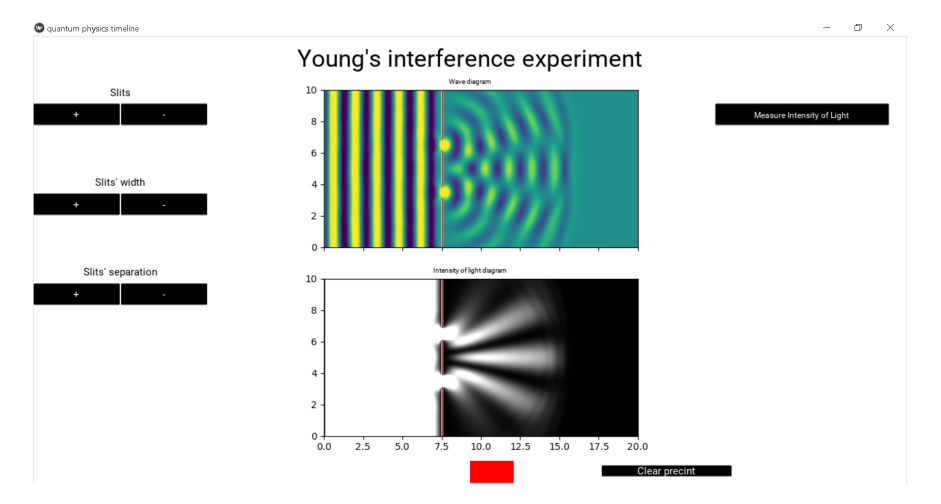

Figura 6: Pantalla de l'aplicació per dues escletxes

La primera versió de l'aplicació té implementat l'experiment de Young tal i com es mostra a les figures [5](#page-6-1) i [6.](#page-6-2) Els requadres centrals corresponen, de dalt a baix, a un diagrama que mostra la resolució de l'equació d'ones en les condicions descrites anteriorment i a un altre que dibuixa el càlcul de la intensitat a partir de l'amplitud de l'ona en cada punt. A sota dels requadres hi ha dos botons: per apagar i engegar la generació periòdica de fronts d'ones, "apagar i encendre la llum"; i per netejar el recinte de tots els fronts d'ones presents (clear precint), d'esquerra a dreta. A la part superior dreta hi ha un bot´o (Measure intesity of light) que representa tall vertical del diagrama d'intsensitat a la part del detector per mostrar els patrons d'interferència, a la figura [7](#page-7-0) es mostra un exemple d'aquest diagrama per al cas de dues escletxes.

Finalment, a la part superior esquerra, de dalt a baix, hi ha dos blocs de botons, pel cas general, i un tercer pel cas de dues escletxes. Els dos primers corresponen a afegir o eliminar escletxes i a augmentar-ne o disminuir-ne l'amplada. El tercer, només present quan hi ha dues escletxes, permet augmentar i disminuir la separació entre les escletxes, com es mostra a la figura [6.](#page-6-2)

<span id="page-7-0"></span>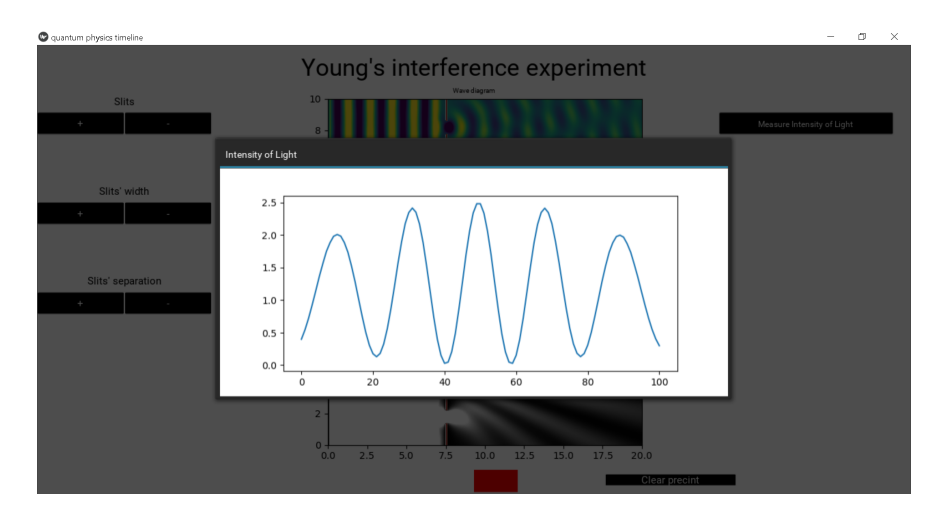

Figura 7: Pantalla de l'aplicació per dues escletxes amb el "pop-up" del diagrama d'intensitat

Amb aquesta pantalla de l'aplicació, un pot veure patrons d'interferència de la llum amb diferent nombre d'escletxes així com els canvis que pateixen aquests en modificar l'amplada de les escletxes.

# <span id="page-8-0"></span>3 Efecte fotoelèctric

Passat un segle de l'expermiment de Young, Einstein va donar una explicació a l'efecte fotoelèctric mitjançant una teoria corpuscular de la naturalesa de la llum, és a dir, emprant la idea "partícula" per descriure'n el comportament. Es basava en el concepte de "quanta" imaginat per Planck per explicar l'equilibri tèrmic-radiatiu del cos negre: la llum està formada per "quantes" o "paquets" d'energia que s'anomenen fotons.

Aquest experiment i la subsegüent explicació entraven en contradicció amb les lleis de Maxwell que explicaven l'experiment de Young, i, per tant, la dicotomia ona-partícula de la llum es feia pa l·lesa i prenia importància de nou en la física del moment, ara, però, les bases experimentals i matemàtiques de les dues teories eren fermes i l'única solució possible fou la dualitat ona-partícula de la llum, segons la qual la llum posseeix simultàniament característiques ondulars i particulars, les quals es posen de manifest en unes circumst`ancies o en unes altres. Per tant, complementant ambdues teories es feia possible explicar el comportament de la llum.

Aquesta dualitat ona-partícula és de fet un dels bastions de la física quàntica i mostra a la perfecció la seva naturalesa contradictòria amb allò que mostra la realitat macroscòpicament, on els conceptes d'ona i partícula son immiscibles. A nivell quàntic, conceptes macroscòpics clars que s'empren per descriure la realitat perden la seva univocitat i s'han d'adaptar a la nova realitat empírica, com és el cas dels conceptes d'ona i partícula per a la llum (i la matèria!).

No obstant això, i malgrat que la teoria corpuscular de la llum ha estat confirmada en altres experiments, l'efecte fotoelèctric té una explicació moderna més rigorosa amb la física actual i que no rau en la quantització del fotó sinó en les ones electromagnètiques provinents de l'electrodinàmica clàssica i, en concret, en el seu efecte sobre estats lligats de l'electró d'un àtom, aquests sí quantitzats.

### <span id="page-8-1"></span>3.1 Explicació d'Einstein

Einstein proposa la noció de "fotó" per explicar l'efecte fotoelèctric, els fotons són paquets d'energia que formen la radiació electromagnètica, l'energia d'un fotó depèn de la freqüència de la radiació que forma:

<span id="page-8-4"></span>
$$
E = h\nu \tag{4}
$$

On E és l'energia del fotó, h, la constant de Planck, i  $\nu$ , la freqüència de la llum.

Els electrons d'un metall es troben lligats als `atoms d'aquest amb una certa energia de lligam. Al ser i l·luminats per radiació electromagnètica d'energia superior a aquesta de lligam, poden ser alliberats. Ara bé, l'energia d'un feix de llum depèn, segons les lleis de Maxwell, de la seva intensitat; així, independentment de la seva freqüència, una font de llum qualsevol, amb suficient intensitat, hauria de ser capaç d'arrencar els electrons del metall. Això no obstant no succeeix així, i els electrons del metall són arrencats a partir d'una freqüència llindar de la llum incident, heus aquí la hipòtesi del fotó: l'energia de la llum es transportada per paquets (fotons); si aquests no tenen energia suficient per arrencar electrons del metall, indiferentment de la quantitat de paquets que hi incideixin (intensitat), els electrons romandran lligats. En superar la freqüència llindar, els fotons de la llum incident són capaços d'arrencar els electrons del metall i té lloc, així, l'efecte fotoelèctric. L'energia cinètica màxima dels fotoelectrons emesos per l'efecte fotoelèctric és la següent:

$$
K = h\nu - W \tag{5}
$$

On K és l'energia cinètica del fotoelectró,  $h\nu$ , l'energia del fotó incident, i, W, l'energia de lligam de l'electró.

## <span id="page-8-2"></span>3.2 Explicació moderna

En el règim no relativista, l'Hamiltonià de Pauli de l'àtom en un camp electromagnètic i sense espí és el següent:

<span id="page-8-3"></span>
$$
H_e = \frac{1}{2m_e} \left( \mathbf{p} + \frac{e}{c} \mathbf{A} \right)^2 - e\varphi \tag{6}
$$

On  $m_e$  és la massa de l'electró, p, l'operador moment lineal, A, el potencial vector, e, la càrrega de l'electró, c, la velocitat de la llum, i  $\varphi$ , el potencial escalar.

Per tal que la interacció descrita sigui la d'un electró lligat a un àtom amb radiació electromagn`etica, els potencials vector i escalar, en el gauge de Coulomb, han de complir:

<span id="page-9-2"></span>
$$
\nabla^2 \mathbf{A} - \frac{1}{c^2} \frac{\partial^2 A}{\partial t^2} = 0 \tag{7}
$$

$$
e\varphi = -\frac{Ze^2}{r} \tag{8}
$$

L'equació [\(7\)](#page-9-2) no és més que l'equació d'ones, resolta per mostrar l'experiment de Young, amb la diferència que ara s'ha de tenir en compte el caràcter vectorial del potencial vector.

L'evolució del sistema s'obté resolent l'equació d'Schrödinger per l'Hamiltonià  $H_e$  [\(6\)](#page-8-3):

<span id="page-9-3"></span>
$$
i\hbar \frac{\partial}{\partial t} \Psi = H_e \Psi \tag{9}
$$

Es pot demostrar que segons aquest raonament de l'efecte fotoel`ectric, el potencial vector que representa la radiació incident és capaç de canviar l'estat de l'electró sense necessitat de la noció de fotó, tan sols amb el caràcter ondulatori d' $A$  és suficient.

#### <span id="page-9-0"></span>3.3 Primer model fidedigne amb la física moderna

Per fer un primer model fidedigne amb la física s'ha optat, a priori, per resoldre l'equació d'Schrödinger [\(9\)](#page-9-3) tot introduint algunes suposicions a  $H_e$ , addicionals a les ja esmentades (electró sense espí i no relativista). En concret, se suposarà que el potencial vector A està linealment polaritzat en la direcció z, i que l'electró només es pot moure en el pla  $x - y$ , en unitats atòmiques:

<span id="page-9-4"></span>
$$
\mathbf{A} = \hat{\mathbf{z}}A \tag{10}
$$

<span id="page-9-5"></span>
$$
H_e = \frac{1}{2}p^2 + \frac{\alpha^2}{2}A^2 - \frac{Z}{r}
$$
\n(11)

On  $\alpha$  és la constant d'estructura fina. Així doncs, la representació de la interacció requereix la resolució de la següent equació, en unitats atòmiques:

$$
i\frac{\partial}{\partial t}\Psi = \left(\frac{1}{2}p^2 + \frac{\alpha^2}{2}A^2 - \frac{Z}{r}\right)\Psi\tag{12}
$$

La suposició [10](#page-9-4) permet computar la radiació electromagnètica com un camp escalar sense polarització, ja que a l'Hamiltonià només apareix el seu quadrat, així doncs, es pot emprar de nou la resolució de l'equació d'ones feta per a l'experiment de Young [\(1\)](#page-3-5).

Per la part quàntica de la resolució s'utilitzarà el mètode Crank-Nicolson: discussió feta a la secció [5.1.](#page-13-1)

#### <span id="page-9-1"></span>3.3.1 Dubtes

El model plantejat fins aquí suscita certes qüestions que fora bo resoldre abans d'escriure el codi.

• Velocitat de la llum: la velocitat de propagació d'A apareix al Hamiltonià  $H_e$  [\(11\)](#page-9-5), ara bé, a la resolució de l'equació d'ones per l'experiment de Young, s'ha pres aquesta velocitat amb un valor limitat per l'estabilitat del mètode explícit utilitzat. El dubte a resoldre és, doncs, si el fet que aquesta velocitat aparegui a la física del problema farà que hagi de prendre un valor concret (realista), o si el valor utilitzat per l'experiment de Young permetrà la visualització de canvis d'estat de l'electró lligat.

Solució: una manera de solucionar aquest problema és fer que el càlcul de l'equació d'ones s'adapti al de l'equació d'Schrödinger; en concret, si l'objectiu és fer que la velocitat de propagació de la llum sigui la mateixa pels dos casos, però la precisió numèrica d'un no ho permet, es pot canviar la relaci´o entre discretitzats de temps entre l'un i l'altre per igualar les velocitats de la llum sense problemes numèrics. Això comportarà, tanmateix, que el temps de computació sigui més llarg, ja que per avançar un pas de temps en un dels problemes, múltiples passos de temps hauran de ser calculats en l'altre. En altres paraules, el que es farà és resoldre un dels problemes en "càmera lenta" respecte l'altre.

• Rang de frequêncies: a l'experiment de Young la frequência de la font d'ones no pot prendre un valor arbitràriament gran a causa del discretitzat, si bé el mètode és estable a altes freqüències, deixa de ser numèricament precís. El límit superior pel qual això passa potser no és suficient per canviar l'estat de l'electró, si és el cas, potser fent canvis a les constants físiques del problema es pot canviar l'estat de l'electró per freqüències més baixes.

Solució: la solució d'aquest problema rau de nou en canviar la relació entre discretitzats temporals d'un problema i l'altre, fet que comporta un alentiment en la computació. Cal afegir que aquest canvi pot no ser suficient, si és així, s'hauran de fer canvis a les constants físiques per obtenir el resultat anhelat.

• Física de les condicions: suposant que les condicions  $(10)$  i  $(11)$  són acceptables físicament, potser no descriuen el tipus d'interacció que es pretén mostrar, dit d'una altra manera, potser l'efecte que tenen sobre l'electró lligat al nucli no descriu correctament el canvi d'estat que es cerca.

"Solució": la solució d'aquest problema es pot afrontar des de dos flancs. Un d'ells és escriure el codi i veure què succeeix; l'altre, és tenir un coneixement ampli d'aquesta matèria, com que no és el cas de l'autor, el més ràpid serà contactar amb algun professor de la matèria.

Aix´ı doncs s'ha contactat amb els professors Francesc Salvat i Manuel Barranco, del departament de Física Quàntica i Astrofísica de la Universitat de Barcelona. Els dos han insistit en no dedicar massa temps a l'efecte fotoelèctric ja que la seva representació és molt complexa, i que la manca de temps no permetria una resolució d'aquest tipus de l'equació d'Schrödinger. Així, si és volgués introduir l'efecte fotoelèctric a l'aplicació s'hauria de fer a partir de les solucions analítiques d'aquest. Finalment, però, s'ha decidit no incloure l'efecte fotoelèctric en absolut ja que les solucions a partir d'equacions diferencials són més físiques i permeten més modificacions i representacions diferents.

# <span id="page-11-0"></span>4 Radiació de cos negre

El cos negre és un sistema físic utòpic que absorbeix tota la radiació electromagnètica incident, indiferentment de la seva freqüència, i emet un espectre de radiació només depenent de la seva temperatura quan està en equilibri tèrmic.

L'interessant d'aquest sistema és explicar l'espectre de radiació emès a una certa temperatura, això és de fet el que va fer Planck amb la llei de Planck [\(13\)](#page-11-2). Per tal d'obtenir aquesta relació entre la radiació emesa en diferents rangs de freqüència i la temperatura del cos negre, Planck va asserir que la matèria intercanviava energia amb la radiació en una quantitat proporcional a la frequència d'aquesta radiació. El model que ell va imaginar per explicar la radiació de cos negre es basava en l'existència d'uns oscil·ladors harmònics amb estats discrets d'energia; aquest model, malgrat que permetia obtenir la relació avui coneguda com a llei de Planck, era poc físic, contra-intuïtiu.

<span id="page-11-2"></span>
$$
B(\nu, T) = \frac{2h\nu^3}{c^2} \frac{1}{e^{\frac{h\nu}{k_B T}} - 1} \left[ Wsr^{-1}m^{-2} \right]
$$
 (13)

L'explicació que van donar Bose i Einstein entorn del 1925 a aquest problema era més satisfactòria. Es construí, també, sobre la hipòtesi de Planck de l'intercanvi d'energia entre matèria i radiació; ara, però, en lloc de basar-se en oscil·ladors es fonamentava en els "fotons", les quantes de llum que porten una energia proporcional a la seva freqüència. En el seu formalisme, el cos negre no és més que un gas de fotons amb una energia [\(4\)](#page-8-4), idèntics, indistingibles, amb espí enter i sense massa, i seguint, doncs, l'estadística de Bose-Einstein.

### <span id="page-11-3"></span><span id="page-11-1"></span>4.1 Model computacional del cos negre

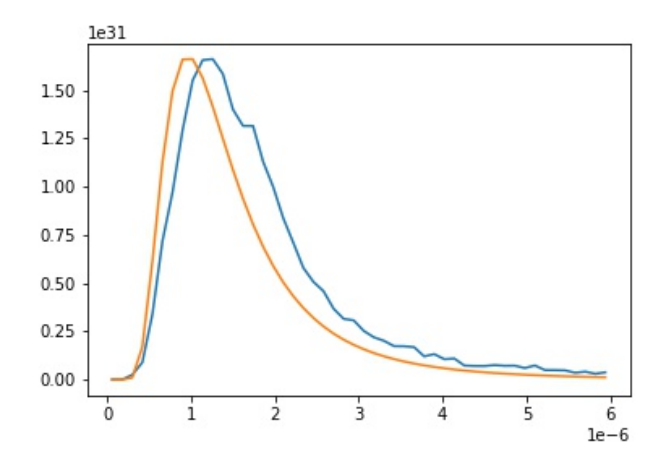

Figura 8: Distribució energètica dels fotons emesos pels nusos de la xarxa del model (blau) i la que determina la llei de Planck (groc). Els eixos són amb unitats arbitràries de densitat d'energia (y) i longitud d'ona (x).

Per fer un model fidedigne del cos negre s'ha de fer un seguit de suposicions que si bé tenen força "sentit", manquen de confirmació teòrica. De fet, com a nota de l'autor, de moment no he pogut trobar literatura al respecte.

Per al model en qüestió s'ha adaptat la idea que un cos negre és una cavitat tancada per parets opaques a la radiació, i amb un forat per on la radiació incident és absorbida i que, un cop dins la cavitat, difícilment és re-emesa. La poca radiació que escapa pel forat ha de seguir la llei de Planck un cop assolit l'equilibri tèrmic.

El model computacional consta d'una xarxa rectangular on cada nus representa un `atom. La distribució energètica dels àtoms s'ha considerat que segueix l'estadística de Fermi-Dirac, però només prenent només valors discrets. Així, els valors energètics dels àtoms que estan entre valors discrets obtenen l'energia del nivell de més baixa energia, i l'energia sobrant és emesa en forma de radiació. Després s'ha intentat incloure una evolució temporal a partir de possibles excitacions i desexcitacions tèrmiques dels àtoms, les primeres a partir de l'absorció de fotons presents o aleatòriament si estan permeses energèticament (Fermi-Dirac). Els resultats amb aquest model no són del tot satifactoris, sobretot si s'inclou el pas del temps. A la figura [8](#page-11-3) s'hi mostra la distribució energètica obtinguda amb fotons emesos pels nusos de la xarxa del model (blau) i la que determina la llei de Planck (groc).

S'ha optat, doncs, per no incloure el cos negre a l'aplicació, això comporta que l'objectiu inicial de fer una aplicació amb diferents experiments o descobriments en ordre cronològic que permetin entendre com es va originar la teoria quàntica ja no és l'objectiu de l'aplicació, en canvi, etarà composta per una sèrie de visualitzacions de mecànica quàntica.

# <span id="page-13-0"></span>5 Equació d'Schrödinger 2D amb un potencial constant en el temps

En unitats naturals, l'equació d'Schrödinger per a l'evolució d'un electró sense espí pren la següent forma:

$$
i\frac{\partial}{\partial t}\Psi = H\Psi = \left(\frac{1}{2}p^2 + V\right)\Psi\tag{14}
$$

On  $H$  és l'Hamiltonià del sistema, p, l'operador moment, i  $V$ , l'energia potencial. Limitant l'evolució de la funció d'ona a dues dimensions espacials, l'operador moment al quadrat pren la forma, en la base de posicions,  $p^2 = -\nabla^2$ .

### <span id="page-13-1"></span>5.1 Resolució computacional

Per tal de resoldre aquesta equació computacionalment s'ha optat pel mètode Crank-Nicolson, juntament amb l'Alternating Implicit Method (ADI) per adaptar-lo al 2D. Aquí se'n fa una deducció explícita per tal que el mètode obtingut sigui el correcte. El mètode Crank-Nicolson consisteix en fer una mitjana de l'operador hamiltonià a dos temps: el temps avançat, representat pel superíndex  $k+1$ ; i el temps retardat, representat pel superíndex k. Ara bé, això és només vàlid a 1D. Per tal que sigui aplicable a 2D, es fa ús de l'ADI, que consisteix a fer dos passos de Crank Nicolson a cada pas de temps, dividint el pas de temps en dos semi-passos. Al primer semi-pas una de les dues coordenades espacials es tracta implícitament i l'altra, explícitament; i al segon semi-pas, es fa el tractament invers (la primera, explícitament, i la segona, implícitament). Això es representa de la següent manera, on  $Ψ$ , la funció d'ona ve descrita, ara, per u:

$$
\left(1+i\frac{dt}{4}H_x\right)u^{k+1/2} = \left(1-i\frac{dt}{4}H_y\right)u^k\tag{15}
$$

$$
\left(1 + i\frac{dt}{4}H_y\right)u^{k+1} = \left(1 - i\frac{dt}{4}H_x\right)u^{k+1/2}
$$
\n(16)

On els subíndex  $x$  i  $y$  indiquen quina és la dimensió espacial considerada en l'operador diferencial. Per tant, l'expressió desenvolupant l'hamiltonià és:

$$
\left[1+i\frac{dt}{4}\left(-\frac{\partial_x^2}{2}+V\right)\right]u^{k+1/2} = \left[1-i\frac{dt}{4}\left(-\frac{\partial_y^2}{2}+V\right)\right]u^k\tag{17}
$$

$$
\left[1 + i\frac{dt}{4}\left(-\frac{\partial_y^2}{2} + V\right)\right]u^{k+1} = \left[1 - i\frac{dt}{4}\left(-\frac{\partial_x^2}{2} + V\right)\right]u^{k+1/2}
$$
\n(18)

Finalment, expressant les derivades parcials en x i y explícitament, s'arriba a les següents equacions per a cada pas de temps, on s'ha definit  $r \equiv \frac{dt}{8dx^2}$ :

$$
\left(1+i\frac{dt}{4}V+2ir\right)u_{i,j}^{k+1/2} - ir(u_{i+1,j}^{k+1/2}+u_{i-1,j}^{k+1/2}) = \left(1-i\frac{dt}{4}V-2ir\right)u_{i,j}^{k} + ir(u_{i,j+1}^{k}+u_{i,j-1}^{k})
$$
(19)

$$
\left(1+i\frac{dt}{4}V+2ir\right)u_{i,j}^{k+1}-ir(u_{i,j+1}^{k+1}+u_{i,j-1}^{k+1}) = \left(1-i\frac{dt}{4}V-2ir\right)u_{i,j}^{k+1/2}+ir(u_{i+1,j}^{k+1/2}+u_{i-1,j}^{k+1/2})
$$
(20)

Aquests sistemes d'equacions són sistemes d'equacions tridiagonals i es poden resoldre amb l['algoritme](https://en.wikipedia.org/wiki/Tridiagonal_matrix_algorithm) [de les tridiagonals.](https://en.wikipedia.org/wiki/Tridiagonal_matrix_algorithm)

### <span id="page-13-2"></span>5.2 Potencials

Com que les dues visualitzacions d'efectes quàntics que es volen afegir a l'aplicació són de transmissió d'un paquet d'ones a través d'escletxes i transmissió/reflexió en miralls, els potencials que s'ha inclòs a l'aplicació tenen tots forma rectangular, en altres paraules, de barrera o mirall. Així doncs, a l'aplicació hi haurà barreres de diferent potencial.

Per modelitzar aquestes barreres s'ha emprat un potencial gaussià positiu, és a dir, cada dimensió del potencial té la següent forma:

<span id="page-14-1"></span>
$$
V_x = \sqrt{V_{max}} \ e^{-\frac{(x - x_0)^2}{4\sigma^2}} \tag{21}
$$

On  $V_{max}$  és el potencial del punt més alt de la paret,  $x_0$  és el punt on el potencial és màxim (el centre de la paret), i  $\sigma$  és la desviació estàndard de la distribució que dóna una mesura de l'amplada de la paret.

Així el potencial resultant en dos dimensions de la paret té la forma següent:

$$
V = V_x \times V_y \tag{22}
$$

<span id="page-14-2"></span>On tant  $V_x$  com  $V_y$  segueixen l'expressió [\(21\)](#page-14-1), cadascuna en la respectiva direcció, el potencial en el punt central de la paret és, doncs,  $V_{max}$ . És important veure, però, que les barreres estan esteses en alguna direcció espacial, així malgrat que una de les dues dimensions seguirà una distribució gaussiana com la descrita [\(21\)](#page-14-1), l'altra només seguirà aquesta distribució allà on comença o acaba la paret, i els punts del mig de la paret tindran tots el potencial màxim per així tenir una paret amb el mateix potencial al llarg d'alguna direcció en el seu punt central de l'altra direcció, de fet, això és el que s'entén com a paret. A la figura [9](#page-14-2) s'hi pot veure el modelatge de les parets gaussianes en dues dimensions que s'ha descrit aquí.

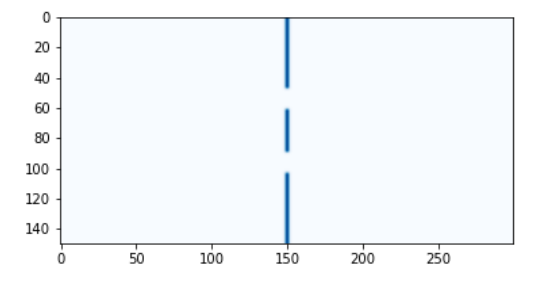

Figura 9: Potencial d'una paret amb dues escletxes modelada amb potencials gaussians segons [\(21\)](#page-14-1), les unitats dels eixos són arbitràries.

#### <span id="page-14-0"></span>5.3 Paquet d'ones

El paquet d'ones del qual es representa l'evolució és un paquet d'ones gaussià, ja que és fàcil de modelar i la seva evolució és molt visual. En concret, el paquet col·lapsa la relació d'incertesa de Heisenberg i per això la funció d'ones de cadascuna de les seves dimensions espacials té la forma següent:

<span id="page-14-3"></span>
$$
\phi_x = \frac{1}{(2\pi\sigma^2)^{\frac{1}{4}}} e^{-\frac{(x-x_0)^2}{4\sigma^2} + \frac{i}{\hbar}p_0(x-\frac{x_0}{2})}
$$
\n(23)

On  $x_0$  és el punt central de la distribució en aquesta dimensió,  $p_0$  és el moment lineal inicial del paquet i  $\sigma$  és la seva desviació estàndard. El paquet resultant en dues dimensions té la següent funció d'ona:

<span id="page-14-4"></span>
$$
\psi = \phi_x \phi_y \tag{24}
$$

On  $\phi_x$  i  $\phi_y$  prenen la forma de [\(23\)](#page-14-3), aquest paquet està representat a la figura [10,](#page-15-2) i són paquets amb aquesta forma els que estan inclosos a l'aplicació.

<span id="page-15-2"></span>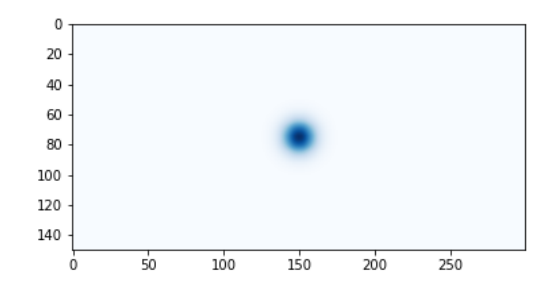

Figura 10: Densitat de probabilitat  $(|\psi|^2)$  del paquet gaussià que col·lapsa la relació d'incertesa de Heisenberg descrit per [\(24\)](#page-14-4).

## <span id="page-15-0"></span>5.4 Models inclosos a l'aplicació

Ara, que ja ha quedat definit com es resol numèricament l'equació d'Schrödinger i com es construeixen parets, escletxes i paquets d'ona, ja es pot crear models o representacions interessants per afegir a l'aplicació.

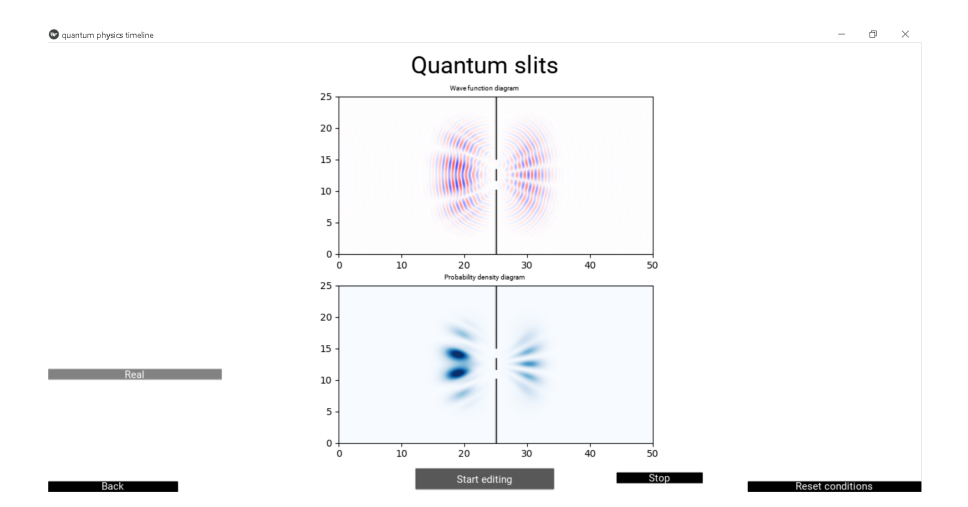

#### <span id="page-15-3"></span><span id="page-15-1"></span>5.4.1 Quantum Slits

Figura 11: Pantalla de l'aplicació *quantum slits* on es mostra un paquet com el de la equació [\(24\)](#page-14-4) després de ser transmès per una doble escletxa. Es veu que una part es reflecteix i l'altra es transmet, així com els patrons d'interferència.

El primer model inclòs és d'aspecte molt similar a representació l'experiment de Young que hi ha a l'aplicació. Consisteix en la transmissió d'un paquet d'ones gaussià a través d'una paret amb escletxes, el nombre i amplada de les quals és modificable. Com en el cas de l'experiment de Young, si hi ha dues escletxes també se'n pot modificar la separació. Aquest model és interessant perquè permet visualitzar efectes quàntics com ara patrons d'interferència que no es veurien si la partícula fos clàssica i per tant serveix per entendre que quan no s'observa la partícula quàntica aquesta es transmet per les dues escletxes simultàniament. També permet entendre perquè la funció d'ona s'anomena així i fins i tot pot ajudar a entendre el concepte de dualitat ona-partícula.

La visualització del procés és fa amb dues finestres, de manera anàloga, de nou, amb la visualització de l'experiment de Young: la finestra superior mostra la part real o imaginària de la funció d'ona –es pot triar si mostrar la part real o la imaginària– de manera similar al diagrama d'ones de l'experiment de Young. La finestra inferior mostra la densitat de probabilitat de trobar la partícula quàntica, semblant al diagrama d'intensitat de l'experiment de Young. A la figura [11](#page-15-3) s'hi mostra la pantalla de l'aplicació en el moment en què la partícula es transmet per la doble escletxa.

<span id="page-16-1"></span>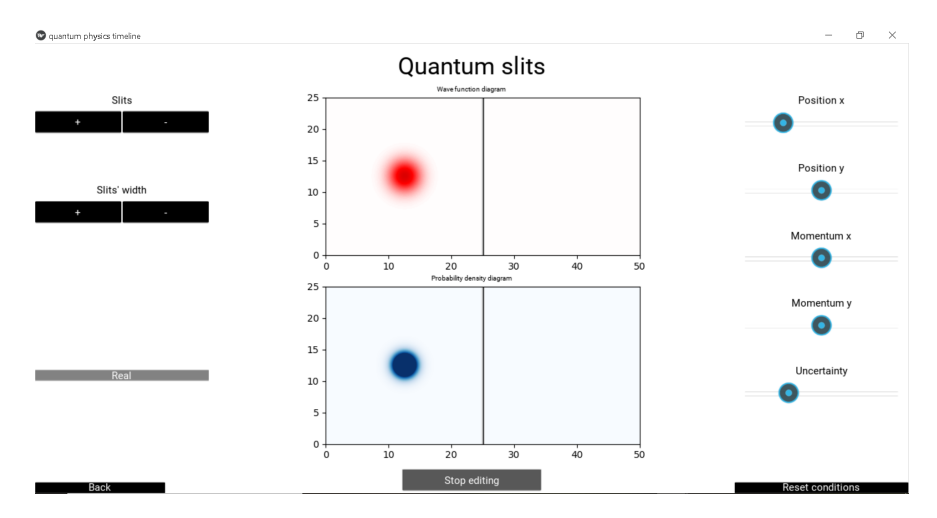

Figura 12: Pantalla de l'aplicació quantum slits on es mostra el mode edició.

Els par`ametres modificables del model, com es pot veure a la figura [12,](#page-16-1) s´on: pel que fa al paquet, la seva posició inicial, la magnitud i direcció del seu moment, i la seva desviació estàndard (relacionada amb la incertesa), paràmetres que es poden modificar amb els *sliders* de la dreta; pel que fa a la paret amb escletxes, el nombre i amplada de les escletxes així com la separació entre elles si n'hi ha dues, paràmetres que es poden modificar amb els botons de l'esquerra; i pel que fa a la visualització, es pot decidir si el que es mostra es la part real o la imaginària de la funció d'ona amb el botó allargat de l'esquerra. Cal afegir que, malgrat que els c`alculs es mostren en directe, com en l'experiment de Young, a diferència d'aquest ja no es poden canviar els paràmetres mentre l'ordinador està calculant l'evolució temporal.

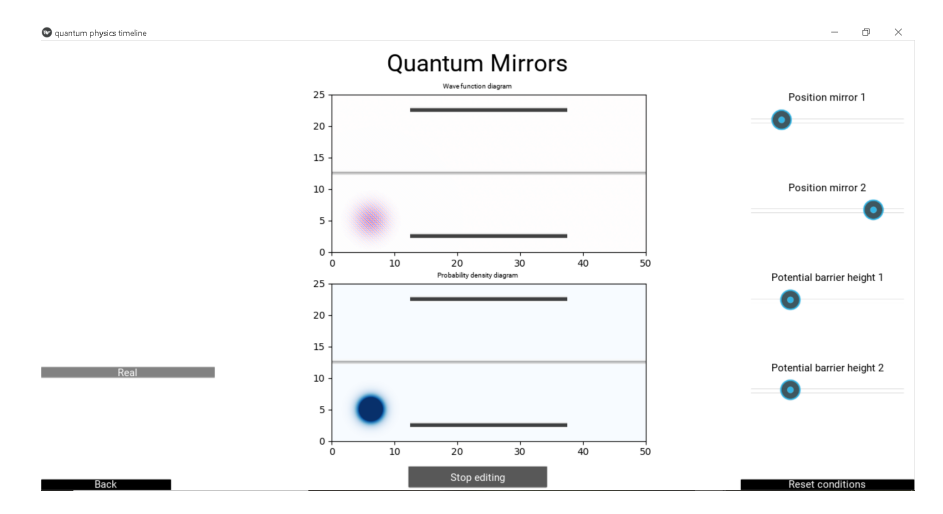

#### <span id="page-16-2"></span><span id="page-16-0"></span>5.4.2 Quantum Mirrors

Figura 13: Pantalla *quantum mirrors* de l'aplicació on es mostra el mode edició.

El segon model inclòs, i l'últim dels presents a l'aplicació, és la visualització de la transmissió i reflexió simultània d'un paquet d'ones a través d'una paret d'alçada potencial menor que la cinètica del paquet, si no es fa edicions, aquest mirall transmet un  $50\%$  del paquet i reflecteix l'altre  $50\%$ , és a dir, el coeficients de reflexió i transmissió compleixen  $R = T = 0.5$ . Tot seguit els paquets transmès i reflectit són totalment reflectits per dos miralls externs i tornen a trobar-se a un segon mirall central.

La part interessant del model és en aquest punt, quan el paquet transmès es troba amb el reflectit en el segon mirall de  $R = T = 0.5$ , es recombina de nou amb l'altra part del paquet i és totalment transmès [A. M. Kaufman et.al., 2018]. Aquesta evolució es mostra a les figura [14.](#page-17-0)

<span id="page-17-0"></span>Les finestres de la pantalla de l'aplicació representen el mateix que en la pantalla quantum slits (veure figura [13\)](#page-16-2), les edicions que es poden fer ara, però, són diferents. La posició del paquet i el seu moment són inalterables, però es pot modificar la posició dels dos miralls totalment reflectors així com l'alçada potencial dels miralls centrals per modificar-ne els coeficients de reflexió i transmissió. Aquestes modificacions es fan amb els sliders de la dreta.

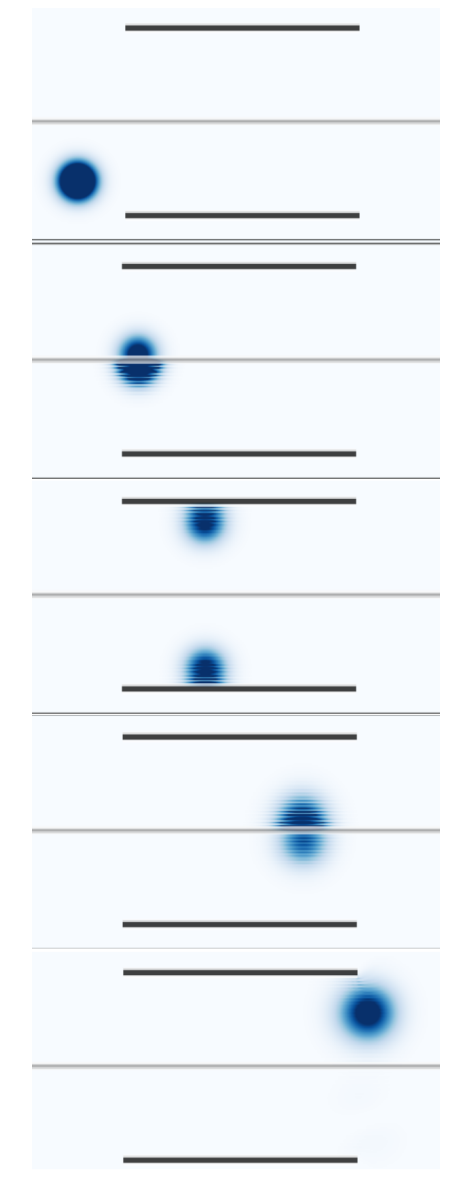

Figura 14: Evolució d'un paquet d'ones gaussià en transmetre's per un mirall d'igual coeficient de transmissió i reflexió.

# <span id="page-18-0"></span>6 Festa de la Ciència

El diumenge 13 de juny va tenir lloc la 14a edició de la Festa de la Ciència al parc de recerca biomèdica de Barcelona, organitzada per l'Ajuntament de Barcelona. Allà es va presentar aquesta aplicació (Lluc Vayreda), juntament amb l'aplicació de l'Elisabet Llanos, una estudiant que també fa pràctiques al QuantumLab.

Va consistir en una xerrada interactiva de 45 minuts on es va presentar el projecte QuantumLab en una breu introducció de 15 minuts efectuada pel Prof. Bruno Juliá, i es va permetre als participants jugar amb les aplicacions de l'Elisabet i en Lluc. Amb la possibilitat de preguntar els dubtes que sorgien en la utilització de les aplicacions als seus autors, així com poder entendre les raons i consequències físiques del programa.

A mode de reflexi´o personal, va ser una jornada molt divertida i emocionant pel fet de poder apropar la física a la gent mitjançant aplicacions que permeten la visualització de processos i propietats quàntiques. Els únics inconvenients van ser el fet que només hi poguéssim assistir l'Eli i jo a causa del COVID19, ja que hi ha molts altres estudiants que han estat fent aplicacions molt interessants, i que la xerrada només durés 45 minuts, ja que amb més temps s'hauria pogut aprofundir més i no s'hauria fet tan curt.

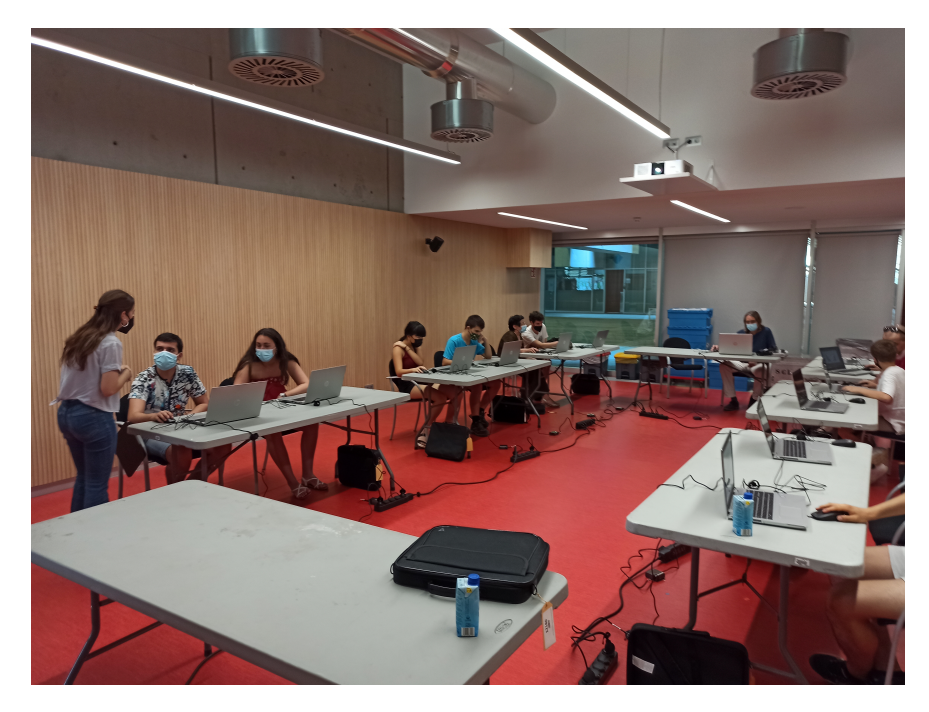

Figura 15: Festa de la ciència, l'Elisabet Llanos és la noia dreta a l'esquerra de la imatge, i en Lluc Vayreda és el noi assegut al centre de la imatge amb la samarreta blanca. L'autor de la foto és en Bruno Juliá.

# <span id="page-19-0"></span>7 Conclusions

Escric les conclusions amb primera persona i com a petita reflexió personal ja que els resultats de les diferents seccions ja s'han anat comentant a les pròpies seccions.

En primer lloc, m'agradaria agrair la feina dels professors que han estat al nostre costat aquests mesos, en Bruno, en Carles i la Muntsa, així com agrair l'acompanyament de la Marina i en Josep. Tots ells han estat persones que he tingut la sort de conèixer i han fet que el procés hagi estat molt amè i divertit.

També m'agradaria reconèixer la utilitat d'aquestes pràctiques: el fet de requerir creativitat i treball autònom fa que siguin molt fructíferes, m'han permès aprendre moltíssimes coses i a un nivell de profunditat molt diferent que el de qualsevol altra assignatura de la carrera. A més hem dedicat molt temps a una sola cosa, en aquest cas, a una aplicació, i això es tradueix en uns resultats bons i dels quals és difícil no estar orgullós. Probablement ha estat l'experiència acadèmica del meu pas a la universitat que més recordaré i, fins i tot, que més útil m'haurà estat, ja que ha constat de divulgació, comunicació de resultats, programació, aprenentatge autònom i interacció amb altres persones, entre moltes altres coses.

# Referències

- [1] Robert W. Clayton and Bjorn Engquist, Absorbing boundary conditions for wave-equation migration, GEOPHYSICS, vol.45, no. 5, 1980,
- [2] Carlos Spa, Pedro Reche-López, and Erwin Hernández, Numerical Absorbing Boundary Conditions Based on a Damped Wave Equation for Pseudospectral Time-Domain Acoustic Simulations, The Scientific World Journal, vol. 2014, 2014,
- [3] Bjorn Engquist and Andrew Majda, Absorbing Boundary Conditions for the Numerical Simulation of Waves, Mathematics of Computation, Vol. 31, No. 139, 1977,
- [4] Bruno Juliá, Física computacional, Dep. Física quàntica i Astrofísica, Universitat de Barcelona, 2018,
- [5] A. F. Kaufman et.al., arXiv:1801.04670 [quant-ph], The Hong-Ou-Mandel effect with atoms,
- [6] Ll. Garrido, J. M. Pons, *Mecànica Quàntica*, Dep. d'Estructura i Constituents de la Matèria, Universitat de Barcelona, 2012,
- [7] Franz Schwabl, *Statistical Mechanics*, Ed. Springer, Physik-Department, Technische Universität München, 2006.
- [8] John Crepeau, A brief history of the  $T^4$  radiation law, Dep. of Mechanical Engineering, University of Idaho, 2009,
- [9] Klaus Hentschel, Photons. The history and mental models of light quanta., Ed. Springer, Section for History of Science and Technology, History Department University of Stuttgart, 2018,
- [10] Einstein, A. (1905), Uber einen die Erzeugung und Verwandlung des Lichtes betreffenden heu- ¨ ristischen Gesichtspunkt. Ann. Phys., 322: 132-148. https://doi.org/10.1002/andp.19053220607